# **SEPARAÇÃO CEGA DE FONTES: APLICANDO UM ALGORITMO PARA DECOMPOSIÇÃO EM VECTORES PRÓPRIOS**

Nuno Ferreira<sup>1</sup>, Ana Maria Tomé

*Resumo –* **Neste trabalho é apresentado um algoritmo iterativo para separação cega de fontes (BSS –** *Blind Source Separation***). O algoritmo é baseado na decomposição em valores e vectores próprios de um par de matrizes. Para o estudo e demonstração do algoritmo foi desenvolvido, em**  *Matlab***, um pacote de software. Finalmente, são apresentados resultados experimentais, com misturas de sinais de áudio, calculando o par de matrizes à entrada e à saída de um filtro linear de resposta impulsional finita.** 

*Abstract –* **This work presents an iterative algorithm for blind source separation. The algorithm is based on the generalized eigendecomposition of a matrix pencil. A** *Matlab* **package of software was developed to evaluate the algorithm performance. Some experimental results, using artificially mixed audio signals and a matrix pencil computed at the input and at the output of a linear finite impulse response, are also presented.** 

## I. INTRODUÇÃO

O modelo matemático utilizado na formulação de um problema de separação dos sinais misturados pode ser descrito pela expressão,

$$
y(t) = Ms(t) \tag{1}
$$

Nesta expressão o vector dos sinais misturados, *y(t)*, é conhecido, enquanto que a matriz de mistura (*M*) e o vector de sinais fonte *s(t)* são desconhecidos. A separação dos sinais misturados, é realizada recorrendo a métodos baseados na decomposição em valores próprios [1,2,3].

Este método consiste na diagonalização de um par de matrizes calculadas nos sinais misturados. A decomposição em valores/vectores próprios do par de matrizes *(B,A)* é dada pela seguinte expressão,

$$
AE = BED \tag{2}
$$

A matriz dos vectores próprios (*E*) será uma estimativa da matriz de separação se a matriz dos

 $\overline{a}$ 

valores próprios (*D*) tiver valores únicos na diagonal principal [3].

Existem actualmente vários métodos para determinação das matrizes de correlação *(B,A)*. Neste trabalho foram aplicados dois métodos distintos: primeiro método consiste na utilização de matrizes de correlação determinadas a partir dos sinais misturados (*B*) e de uma versão atrasada dos mesmos sinais misturados (*A*) [1]; e o segundo método na utilização de matrizes de correlação determinadas a partir de uma filtragem dos sinais misturados (FIR) [2,3] – tal como mostra a figura 1.

Neste trabalho descrevemos um algoritmo iterativo, i.e., com actualização dos valores/vectores próprios amostra a amostra. Para além disso, foi ainda desenvolvido um pacote de software em *Matlab* com o objectivo de estudar o desempenho do algoritmo com misturas artifíciais de sinais de áudio*.* 

#### II. ALGORITMO ITERATIVO

O cálculo de valores próprios de um par de matrizes *(B,A)*, se *B* for simétrica definida positiva pode ser efectuado em dois passos [4]. Em qualquer um dos passos é calculada a decomposição dos valores próprios (e respectivos vectores próprios) de uma matriz: no 1º passo a decomposição de *B*, no 2º passo a decomposição de uma transformação linear de *A*.

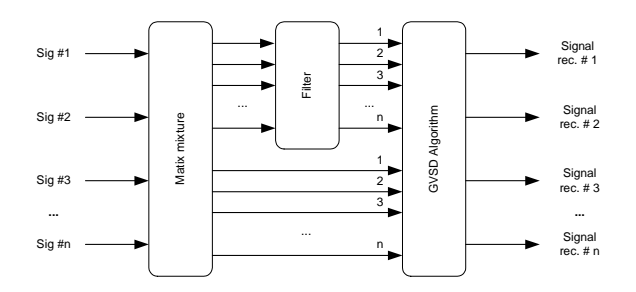

Fig. 1 – Modelo base utilizado para a estimativa de parâmetros para recuperação de sinais misturados (utilizando um filtro no calculo das matrizes de correlação).

Sendo *B* uma matriz real simétrica definida positiva ( $B = B<sup>T</sup>$ ), a sua decomposição em valores próprios (Δ) e vectores próprios (*S*) permite escrever a equação seguinte:

<sup>1</sup> Este projecto é financiado pela "Fundação para a Ciência e a Tecnologia (FCT)" – ICAVIP POSI / 34246/SRI/2000.

$$
B = S \Delta S^T \tag{3}
$$

Como *S* é uma matriz unitária, i.e. *S<sup>T</sup> S = I*, a matriz *B*, é descrita pela equação seguinte:

$$
B = S\Delta^{1/2} S^T S\Delta^{1/2} S^T = WW \tag{4}
$$

Considerando  $S\Delta^{1/2}S^T = W$ , temos que a inversa da matriz W é dada por,

$$
W^{-1} = S\Delta^{-1/2} S^T
$$
 (5)

Manipulando a expressão (2), com as equações (4) e (5) e considerando *Z = WE*, obtém-se a equação seguinte:

$$
W^{-1}AW^{-1}Z = ZD \tag{6}
$$

A equação anterior formula a decomposição em valores próprios (*D*) e vectores próprios (*Z*) da matriz  $C = W^I A W^I$ .

Os valores próprios da equação (6) são os valores próprios da equação (1). Para calcular os respectivos vectores próprios, basta resolver a seguinte equação,

$$
E = W^{-1}Z \tag{7}
$$

No algoritmo iterativo proposto, a decomposição em valores e vectores próprios de *B* e *C* são incluidas no ciclo principal. Para isso, o cálculo da matriz de transformação *W-1* é baseada na decomposição espectral,

$$
W^{-1} = \sum_{i} \frac{1}{\sqrt{\delta_i}} \cdot s_i^T \cdot s_i \tag{8}
$$

onde cada par *(*δ*i,si)* será incluído na soma da equação anterior se for considerado uma estimativa válida para os valores próprios e vectores próprios de *B*, i.e., se o erro quadrático,

$$
e(i) = (Bs_i - \delta_i s_i)^T \cdot (Bs_i - \delta_i s_i)
$$
 (9)

tiver um valor inferior a um limiar pré-definido.

Por outro lado a decomposição em valores e vectores próprios de *B* e *C* é executada iterativamente aplicando:

- Método das Potências que é um método sistemático de procura do valor próprio máximo e respectivo vector próprio de uma matriz simétrica definida positiva [5].
- Método da Deflação, i.e., calculando uma nova matriz  $B^j = B - \delta_i s_i^T s_i$  após o cálculo de um par *(*δ*i,si)*. À nova matriz será aplicado o método da potência [5].

A tabela (1) apresenta os passos principais do algoritmo desenvolvido.

#### III. DEMONSTRADOR

Foi desenvolvido em *Matlab* um demonstrador capaz de criar misturas artificiais (a partir de sinais de áudio armazenados em ficheiros \**.wav*), estimar a matriz de separação da mistura e uma forma de avaliar os resultados obtidos. Este demonstrador pode ser dividido em dois blocos distintos: primeiro bloco, cuja função principal consiste na recuperação dos sinais misturados e um segundo bloco, que permite a realização do tratamento dos dados obtidos do bloco anterior.

No primeiro bloco é permitida a configuração da simulação, onde é possível escolher-se os ficheiros *.wav* (a ler de um directório), o número de misturas, o método para a determinação do par de matrizes *(B,A)*, bem como guardar dados importantes da simulação para uma futura análise. Se o método escolhido para a determinação das matrizes de correlação for o processo de filtragem dos sinais misturados, é possível a escolha do ficheiro \**.dat* com os coeficientes do filtro a utilizar na simulação.

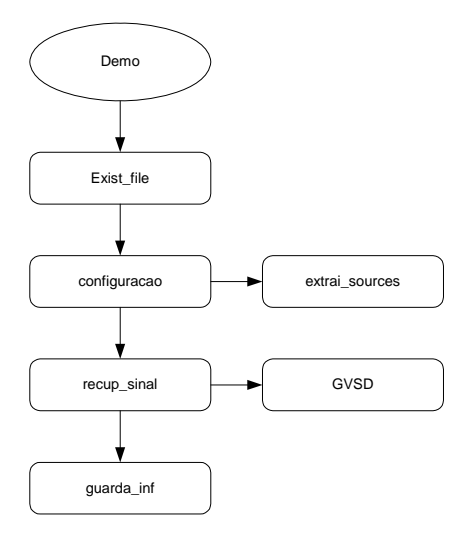

Fig. 2 – Diagrama de blocos do demonstrador.

O diagrama de blocos seguinte mostra a sequência de operação de uma sessão de demosntração, onde cada bloco corresponde a uma função *Matlab*.

- Função *Exist\_file* verifica a existência de ficheiros de dados de simulações anteriores no directório de trabalho. Se existirem ficheiros de dados nesse directório, é criado um novo directório e copiado para lá esses ficheiros de dados.
- Função *configuracao* permite efectuar a configuração de diversos parâmetros da simulação que se pretende implementar, ou seja, número de misturas a utilizar, possibilidade de se adicionar ruído aos sinais misturados, metódo a

utilizar para se determinar o par de matrizes de correlação. A função *configuracao* invoca uma nova função, *extrai\_sources*, que permite extrair e validar os sinais *.wav* de um directório.

- Função *recup\_sinal* depois de se configurar a simulação pretendida, passa-se à fase de recuperação dos sinais misturados. Esta função, invoca a função *GVSD* onde é aplicado o algoritmo iterativo descrito anteriormente, responsável pela determinação da matriz de separação dos sinais misturados. A função *GVSD* tem quatro parâmetros de entrada: sinais misturados, sinais misturados filtrados\atrasados, o intervalo para se guardar os valores\vectores próprios em ficheiro e o método utilizado para a determinação do par de matrizes de correlação; e quatro parâmetros de saída: vectores próprios, valores próprios e as duas matrizes de correlação do último segmento.
- Função *guarda\_inf* finalmente, são guardadas em ficheiro informações úteis da simulação efectuda, como sejam o nº de amostras, o nº de sinais, a matriz de mistura e intervalo para se guardar informação. Esta informação guardada poderá ser utilizada para futuro tratamento de dados.

A segunda parte permite realizar um tratamento dos dados que foram guardados ao longo da simulação. A função *trat\_dados* é composta por várias funções e permite ao utilizador avaliar os resultados obtidos para a recuperação dos sinais. Esta função disponibiliza um gráfico onde se pode visualizar a evolução de cada um dos valores próprios ao longo da simulação, ouvir os sinais recuperados bem como determinar os coeficientes de correlação entre os sinais de entrada e os sinais recuperados à saída do sistema.

#### IV. RESULTADOS

Foi realizado um estudo experimental utilizando misturas de quatro sons *wave*, amostrados a 8 KHz e com 50000 amostras cada: uma ambulância, um violino, piano e voz e música rock [6]. Os sinais foram misturados aleatóriamente.

Para a determinação das matrizes de correlação *(B,A)*, foi utilizado um filtro FIR. A figura (3) mostra a resposta em frequência do filtro utilizado. O filtro foi desenhado (com o comando *firls*) de modo a modificar de modo quase aleatório o conteúdo de frequêncio dos sinais. O par de matrizes de correlação são determinadas usando as matrizes dos sinais misturados à entrada e saída do filtro.

Os parâmetros resultantes da decomposição efectuada, valores e vectores próprios, são guardados num ficheiro em intervalos de 500 amostras. Na figura (4) podemos visualizar a evolução dos valores próprios ao longo do segmento.

A avaliação do estudo experimental realizado, foi efectuada através do cálculo do coeficiente de correlação entre os sinais da fonte (*s*) e os sinais recuperados (*z*).

```
1. % n --> nº de sources 
2. % N --> nº de amostras 
3. for k = 1, 2, ..., N 
4. % Decomposição valores\vectores 
próprios para 1ª matriz 
5. % Matrizes B e A actualizadas amostra a 
amostra 
6. B^1 = B7. % Estimativa valores/vectores próprios 
da matriz B (\delta(j), s(j))8. for i = 1:n9. s(j)=B^{j}*s(j)10. s(j)=s(j)/||s(j)||11. \delta(j) = (s(j))^T * B^{j} * s(j)12. e(j) = (B * s(j) - \delta(j) * s(j))^T * (B * s(j) -\delta(j)*s(j))
13. if j \neq n14. B^{j+1} = B^{j} - s(j) * \delta(j) * (s(j))^T15. end
16. end 
17. % Cálculo da matriz de transformação 
18. W^{-1}=019. for j = 1:n20. if (\delta(j) > 10^{-4} \& e_1(j) < tol)21. W^{-1} = W^{-1} + S(j) * (S(j))^T / Sqrt(\delta(j))22. end 
23. end 
24. % Transformação da 2ª Matriz 
25. C=W^{-1}*A*W^{-1}26. % Estimativa valores/vectores próprios 
da matriz C (d(j),z(j)) 
27. for j = 1:n28. z(j) = C^{j*}z(j)29. aux = (z(j))^T * z(j)30. if aux ~= 0 
31. z(j)=z(j)/||z(j)||<br>32. d(j)=(z(j))^T*C^{j*}32. d(j) = (z(j))^T * C^{j*}z(j)33. else 
34. d(j)=035. end 
36. if j ≠ n 
37. C^{j+1} = C^{j} - z(j) * d(j) * (z(j))^{T}38. end 
39. end 
40.end 
41.% Cálculo dos vectores próprios de (B,A)
41.E=W^{-1}Z
```
#### Tab. 1 – Agoritmo Iterativo.

 Verifica-se que a qualidade de sinais recuperados varia ao longo do segmento de dados.

 Da figura (4), observa-se que na zona das 16500 (k  $= 33$ ) e 27000 (k  $= 54$ ) iterações, dois dos quatro valores próprios estão muito próximos um do outro. Este facto vai levar a que dois sinais à saída do sistema não sejam recuperados correctamente. Temos dois sinais misturados à saída do sistema (ver tabelas 2 e 3). Por exemplo, o sinal recuperado z2 tem coeficientes de correlação elevados com os sinais fonte s1 e s2. O mesmo acontence com o sinal recuperado z3. Por sua vez, os sinais recuperados z1 e z4 apresentam coeficientes de correlação elevados apenas com um dos sinais fonte (ver tabela 2). Na tabela (3), ainda se verifica a mistura de dois sinais à saída do sistema, no entanto os coeficientes de correlação não são tão elevados.

Os sinais originais são recuperados com a matriz dos vectores próprios calculada após 40000 iterações. De facto, a partir das 40000 iterações ( $k = 80$ ) observa-se que os valores próprios se mantêm significativamente afastados, resultando assim, na recuperação dos sinais originais (ver tabela (4)).

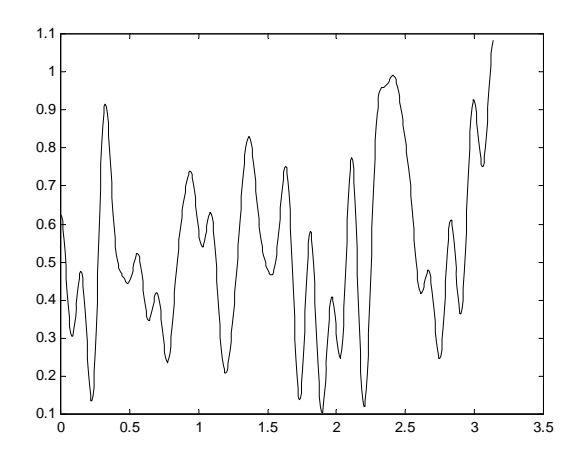

Fig. 3 – Resposta em frequência (módulo) para um filtro FIR com 100 coeficientes (-).

|       | s1     | s2     | s3     | s4     |
|-------|--------|--------|--------|--------|
| z1    | 0.0061 | 0.0015 | 0.0023 | 0.9999 |
| $Z^2$ | 0.7978 | 0.6020 | 0.0159 | 0.0096 |
| z3    | 0.5563 | 0.8311 | 0.0229 | 0.0042 |
| z4    | 0.0139 | 0.0227 | 0.9996 | 0.0006 |

 Tab. 2 - Coeficiente de correlação entre os sinais originais e os sinais recuperados com parâmetros estimandos na iteração 16500.

|                | s1     | s2     | s3     | s4     |
|----------------|--------|--------|--------|--------|
| z1             | 0.0003 | 0.0008 | 0.0019 | 0.9999 |
| z2             | 0.0450 | 0.9988 | 0.0212 | 0.5566 |
| z3             | 0.9575 | 0.0585 | 0.2872 | 0.0018 |
| Z <sub>4</sub> | 0.2461 | 0.0043 | 0.9679 | 0.0009 |

 Tab. 3 - Coeficiente de correlação entre os sinais originais e os sinais recuperados com parâmetros estimandos na iteração 27000.

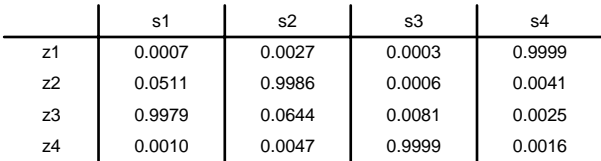

 Tab. 4 - Coeficiente de correlação entre os sinais originais e os sinais recuperados com parâmetros estimandos na iteração 40000.

Este estudo experimental foi efectuado com outros filtros e outras matrizes de mistura (*M*), tendo sido obtidos resultados da mesma natureza. Onde a evolução

dos valores próprios indica a metodologia para a escolha da matriz de separação.

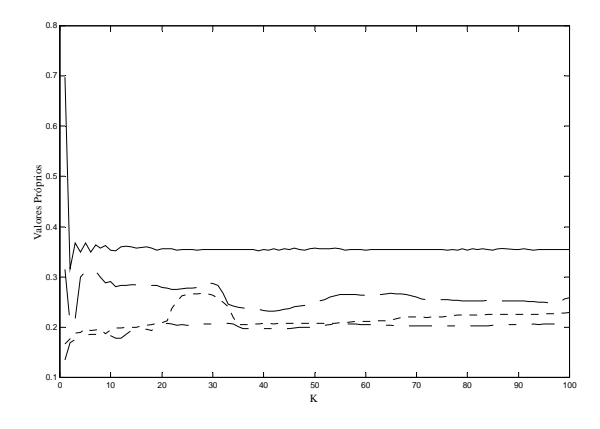

Fig. 4 – Evolução dos valores próprios ao longo do segmento.

#### IV. CONCLUSÕES

Do pacote de software desenvolvido destaca-se a função *GVSD* que pode ser aplicada em estudos com outros sinais (EEG, CDMA) e mesmo em imagens desde que o formato de dados seja compátivel com os parâmetros de entrada da função.

O estudo experimental realizado com sinais de áudio, revelou que a performance de algoritmo é semelhante à apresentada por outros algoritmos [6].

Pode ainda concluir-se que a evolução dos valores próprios ao longo da adaptação pode ser um indicador sobre a qualidade dos sinais recuperados.

### REFERÊNCIAS

- [1] Chungi Chang, Zhi Ding et al- " A matrix pencil approach to blind source separation of colored non stationary signals"- IEEE Transactions on Signal Processing vol.48, no3 pp 900- 907, 2000.
- [2] James V.Stone, "Blind source separation using temporal predictability", Neural Computation, vol.13 nº7, pp 1557- 1574.
- [3] Ana Maria Tomé "An iterative eigendecomposition approach to blind source separation" in 3<sup>rd</sup> International Conference on Independent Component Analysis and Signal Separation, San Diego, USA, 2001.
- [4] Gilbert Strang Linear Algebra and its Applications Saunders College Publications.
- [5] Diamantaras, Kung Principal Component Neural Networks, Theory and Applications – Wiley – 1996.
- [6] Nuno Ferreira, Ana Maria Tomé Blind Source Separation of Temporally Correlated Signals, RECPAD 2002, Aveiro, Portugal, 2002.
- [7] http://www.cis.hut.fi/projects/ica/cocktail/cocktail\_en.cgi
- [8] http://www.ieeta.pt/~ana